## Robot Framework in action

#### **Robot Framework Foundation**

Robot Overlord: Ismo Aro, @ismoaro (Chairman of the Board)

Droid: Jani Mikkonen (Expert)

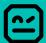

### So what we want to achieve?

In a large scale web project, team is going to create functionality to our web shop. Now we need to decide those test cases, which proofs, that functionality is ready.

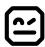

## The ATDD cycle

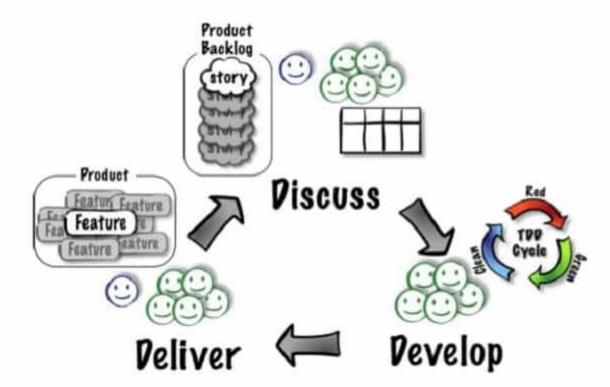

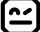

### **Architecture**

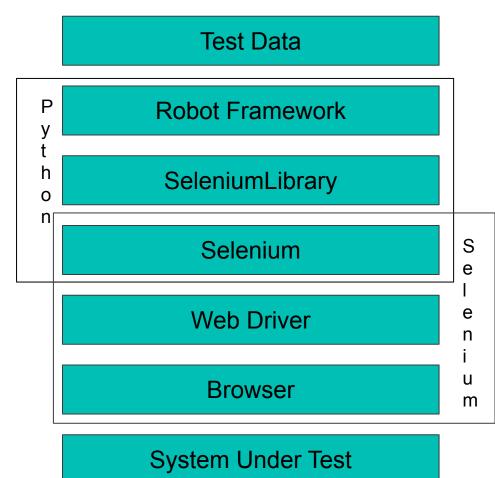

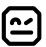

### Installations

Prerequisite: Python 3.6.x or higher

pip install robotframework

pip install robotframework-seleniumlibrary

robot --version
Robot Framework 3.0.4 (Python 3.7.0 on linux2)

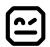

### **Browser Webdriver**

Installation of browser webdriver and how to use

```
pip install webdrivermanager
```

webdrivermanager --linkpath AUTO <bre>browser>
Eg. webdrivermanager --linkpath AUTO firefox

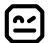

# Let's Automate!

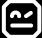

### Stuff what we need

https://bit.ly/21LXF0c

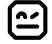

### Sprint 1

As a web page user, I want to test basic functionality of web page

Test 1: Page opens

Test 2: We can navigate menu

Execute whole suite

robot robotframework\_org.robot

Execute one test case

robot --test "Navigate to Robocon.io" robotframework\_org.robot

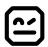

## Sprint 2

As a customer, I want to buy a t-shirt

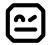

## Sprint 3 ->

More tests

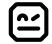

#### That's Robot Framework